Министерство науки и высшего образования Российской Федерации

Федеральное государственное бюджетное образовательное учреждение высшего образования «Магнитогорский государственный технический университет

им. Г. И. Носова» Многопрофильный колледж

> ВЕРЖДАЮ Директор Махновский 08.02.2023r

РАБОЧАЯ ПРОГРАММА УЧЕБНОЙ ДИСЦИПЛИНЫ ОГСЭ.03 Иностранный язык в профессиональной деятельности Профессиональный цикл программы подготовки специалистов среднего звена специальности 13.02.11 Техническая эксплуатация и обслуживание электрического и электромеханического оборудования (по отраслям)

Квалификация: Техник

Форма обучения очная на базе основного общего образования

Магнитогорск, 2023

Рабочая программа учебной дисциплины «Иностранный язык в профессиональной деятельности» разработана на основе Федерального государственного образовательного стандарта по специальности среднего профессионального образования 13.02.11 Техническая эксплуатация и обслуживание электрического и электромеханического оборудования (по отраслям), утвержденного приказом Министерства образования и науки Российской Федерации от 07 декабря 2017 года № 1196.

Организация-разработчик: Многопрофильный колледж ФГБОУ ВО «Магнитогорский государственный технический университет им. Г. И. Носова»

Разработчик: преподаватель МпК ФГБОУ ВО «МГТУ им. Г.И. Носова»

/ Наталья Николаевна Кузовлева Ju

#### ОДОБРЕНО

Предметной комиссией «Иностранного языка» изыка»<br>Председатель **////2////10.В.** Павловская Протокол № 6 от «25» января 2023

Методической комиссией МпК

Протокол № 4 от «08» февраля 2023

Рецензент: директор ЧОУ ДО Лингвистического центра «Английский Акцент», кандидат педагогических наук

+Г.К. Симонова

## **СОДЕРЖАНИЕ**

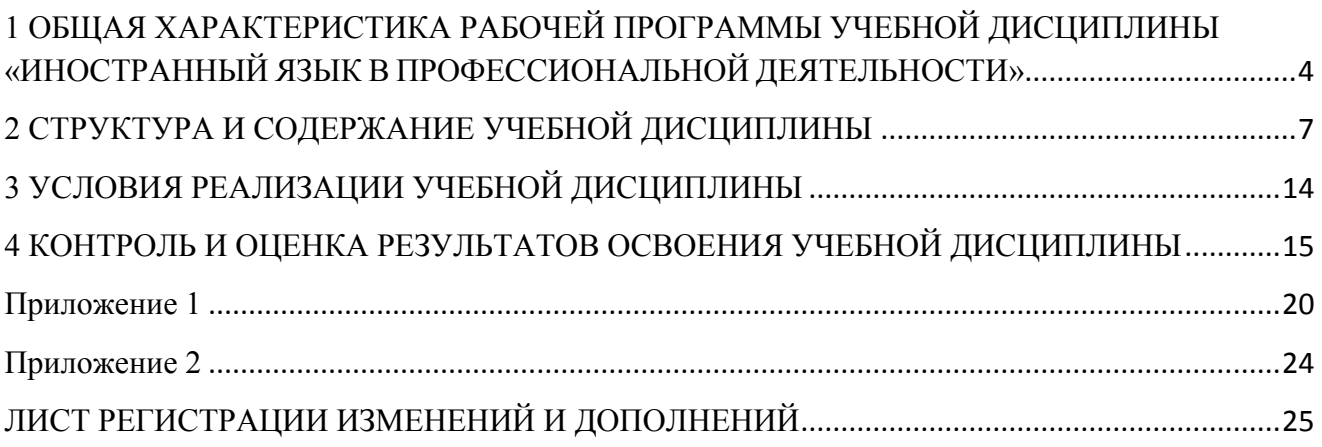

### <span id="page-3-0"></span>**1 ОБЩАЯ ХАРАКТЕРИСТИКА РАБОЧЕЙ ПРОГРАММЫ УЧЕБНОЙ ДИСЦИПЛИНЫ «ИНОСТРАННЫЙ ЯЗЫК В ПРОФЕССИОНАЛЬНОЙ ДЕЯТЕЛЬНОСТИ»**

#### **1.1 Область применения программы**

Рабочая программа учебной дисциплины «Иностранный язык в профессиональной деятельности» является частью программы подготовки специалистов среднего звена по специальности 13.02.11 Техническая эксплуатация и обслуживание электрического и электромеханического оборудования (по отраслям). Рабочая программа составлена для очной формы обучения.

#### **1.2 Место дисциплины в структуре программы подготовки специалистов среднего звена**

Учебная дисциплина «Иностранный язык в профессиональной деятельности» относится к общему гуманитарному и социально-экономическому учебному циклу.

Освоению учебной дисциплины предшествует изучение учебной дисциплины БД.03 Иностранный язык.

Дисциплина «Иностранный язык в профессиональной деятельности» является предшествующей для изучения профессионального модуля: ПМ.01 «Организация простых работ по техническому обслуживанию и ремонту электрического и электромеханического оборудования».

#### **1.3 Цель и планируемые результаты освоения дисциплины:**

Содержание дисциплины ориентировано на подготовку обучающихся к освоению профессиональных модулей программы подготовки специалистов среднего звена по специальности и овладению следующими профессиональными и общими компетенциями:

ПК 1.4 - Составлять отчетную документацию по техническому обслуживанию и ремонту электрического и электромеханического оборудования;

ОК 01 - Выбирать способы решения задач профессиональной деятельности применительно к различным контекстам;

ОК 02 - Использовать современные средства поиска, анализа и интерпретации информации и информационные технологии для выполнения задач профессиональной деятельности;

ОК 03 - Планировать и реализовывать собственное профессиональное и личностное развитие, предпринимательскую деятельность в профессиональной сфере, использовать знания по финансовой грамотности в различных жизненных ситуациях;

ОК 04 - Эффективно взаимодействовать и работать в коллективе и команде;

ОК 09 - Пользоваться профессиональной документацией на государственном и иностранном языках.

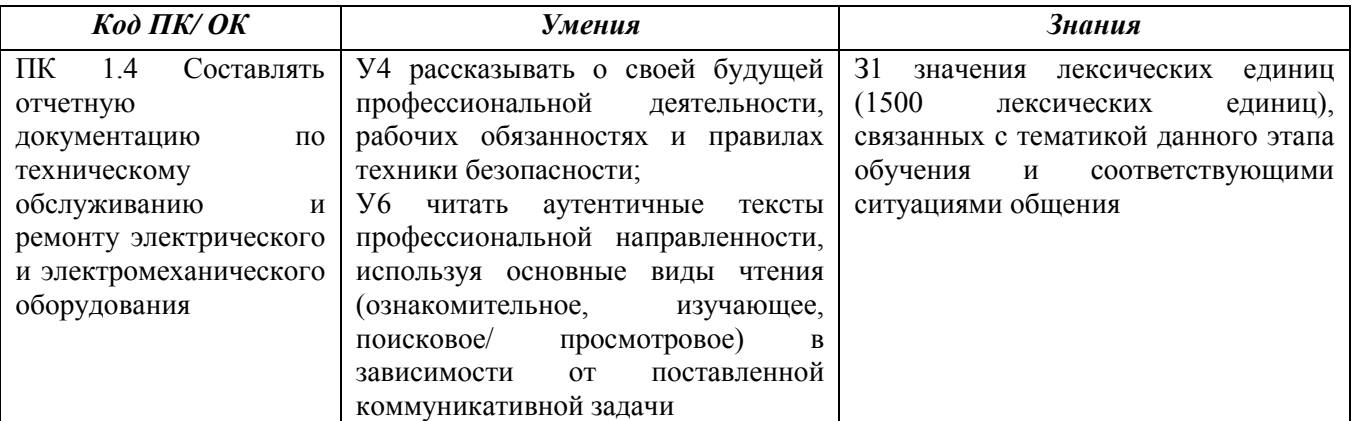

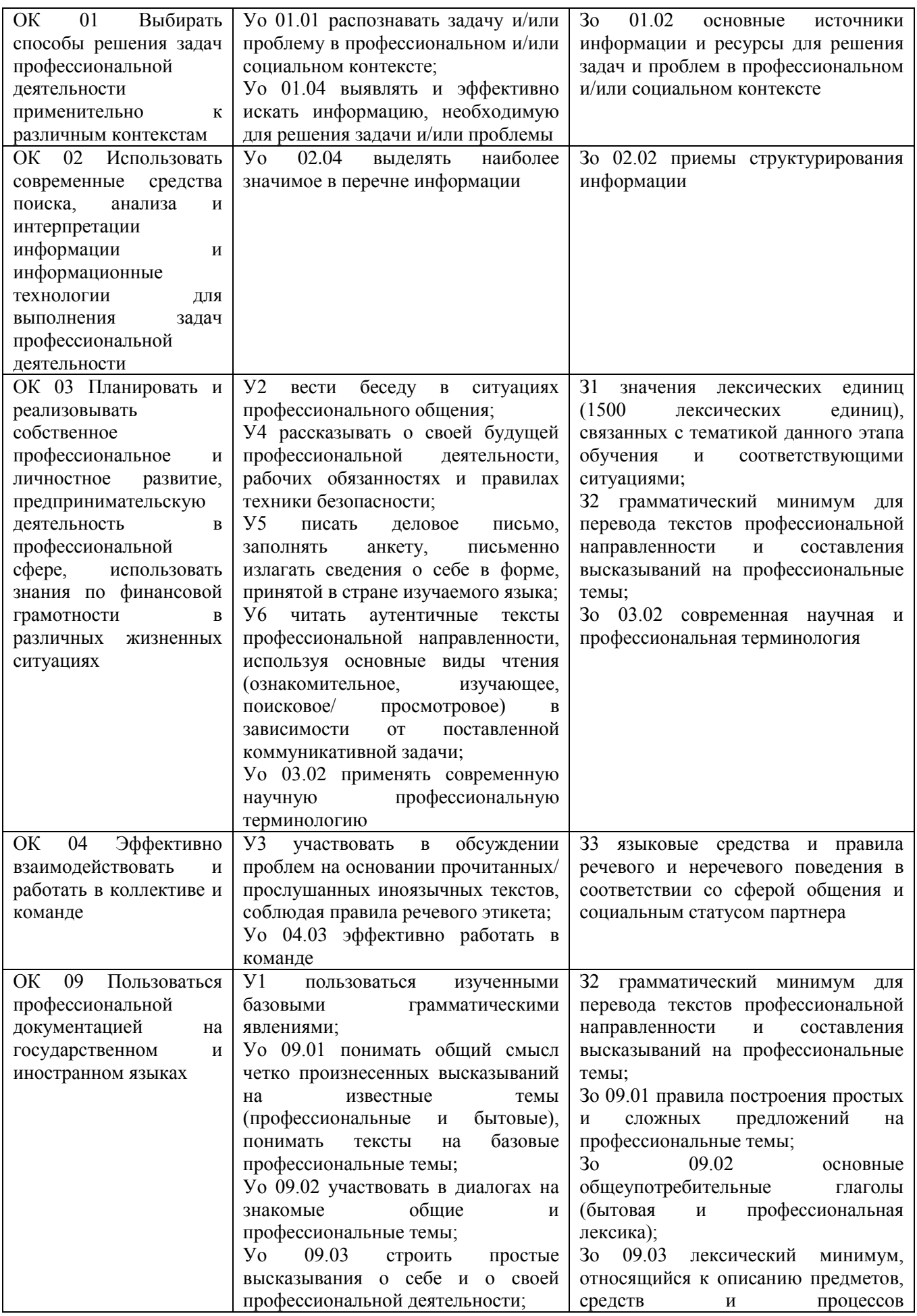

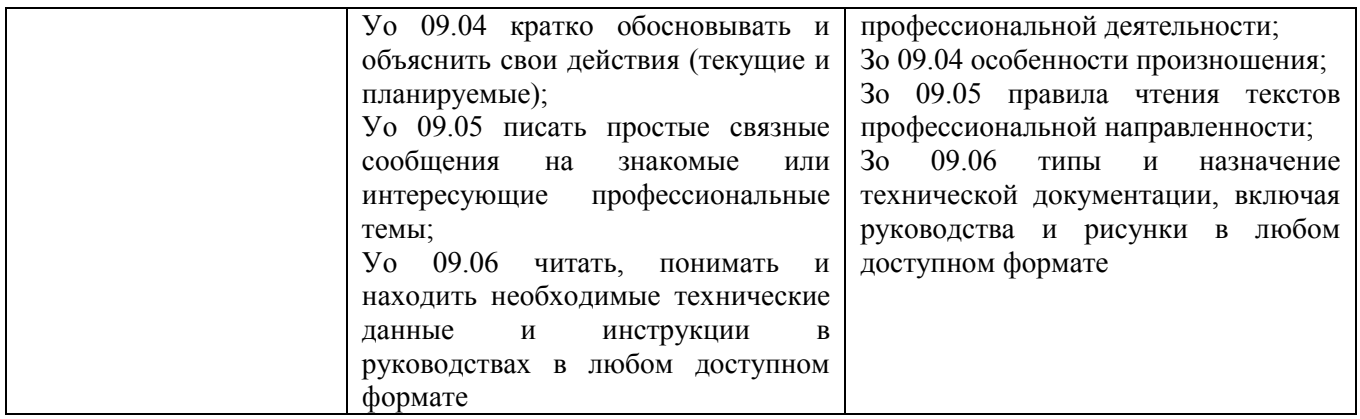

# <span id="page-6-0"></span>**2 СТРУКТУРА И СОДЕРЖАНИЕ УЧЕБНОЙ ДИСЦИПЛИНЫ**

## **2.1 Объем учебной дисциплины и виды учебной работы**

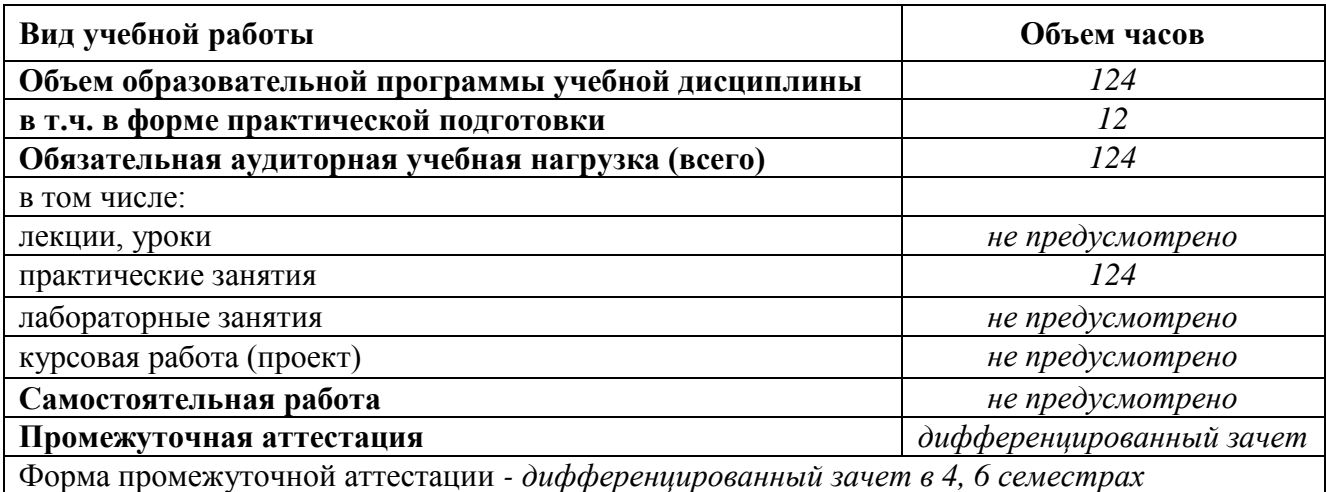

## **2.2 Тематический план и содержание учебной дисциплины «Иностранный язык»**

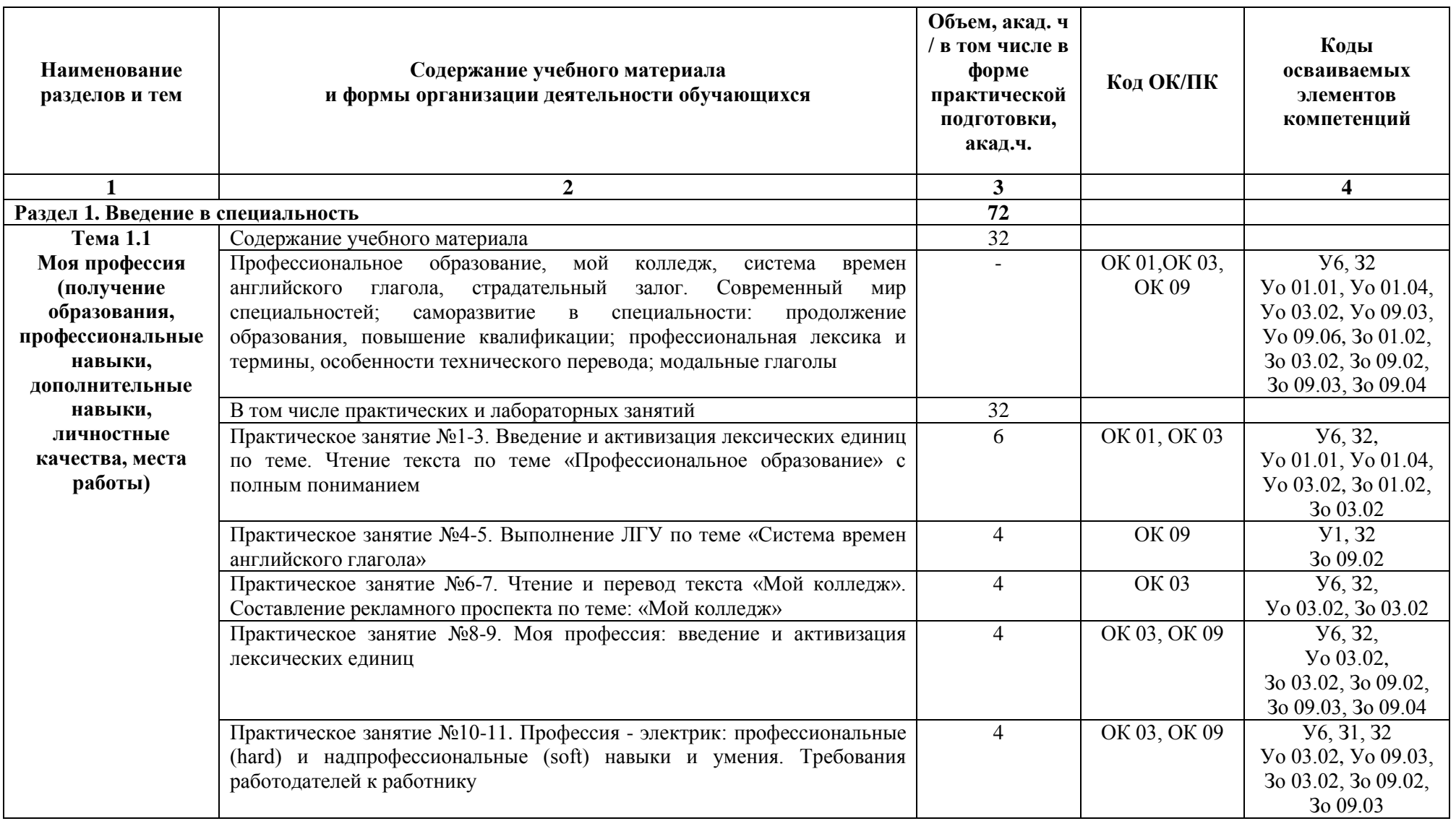

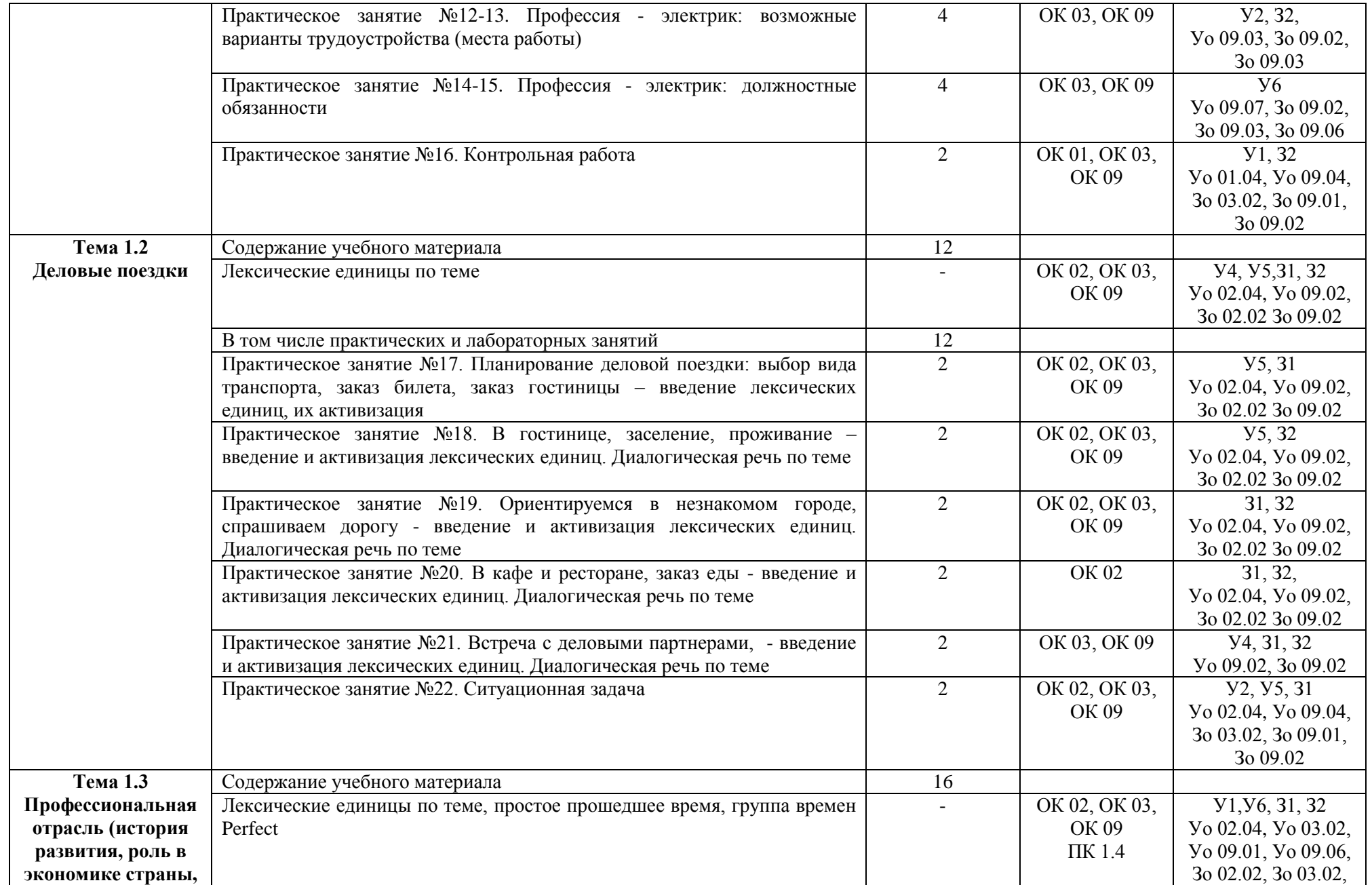

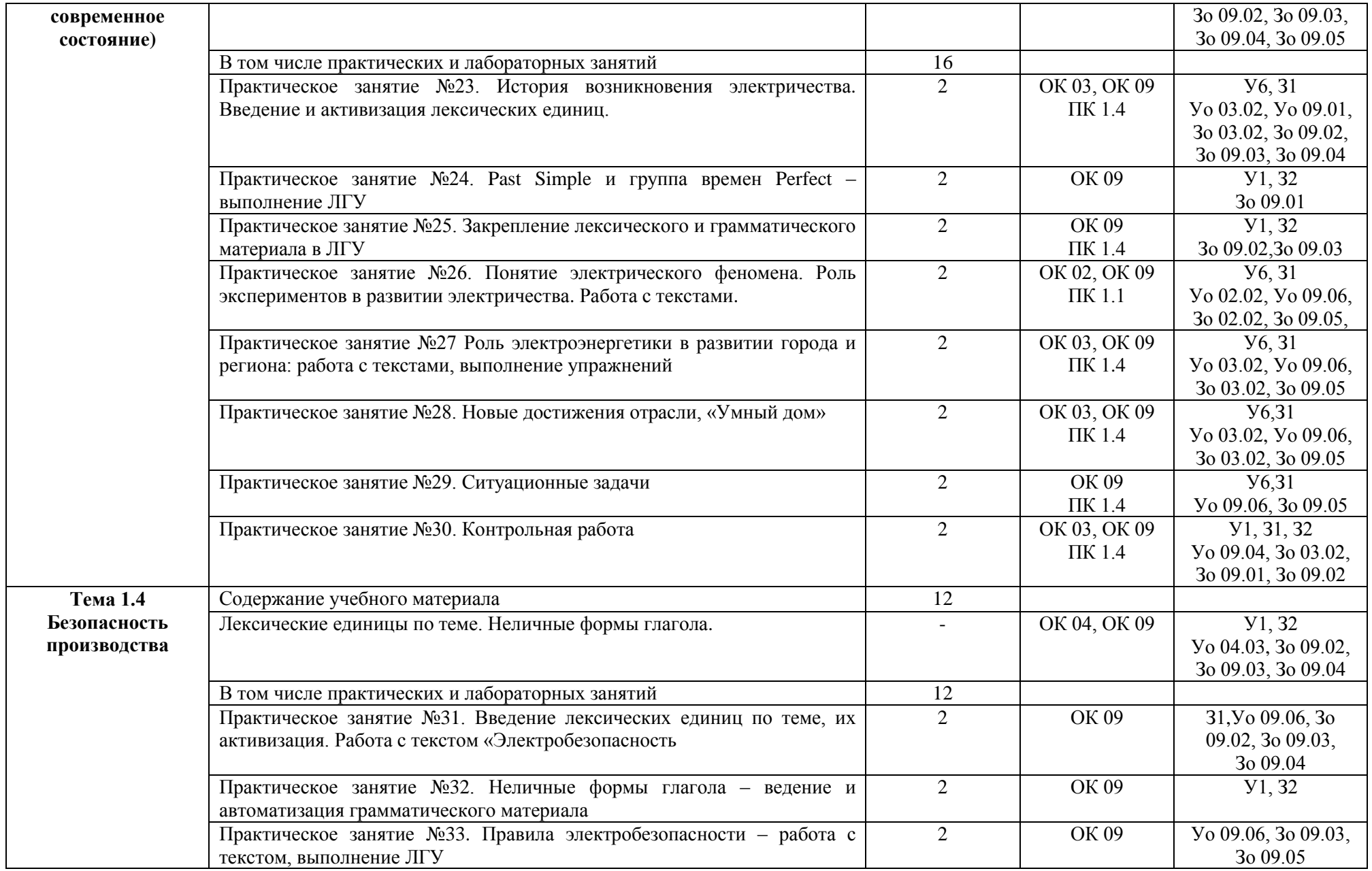

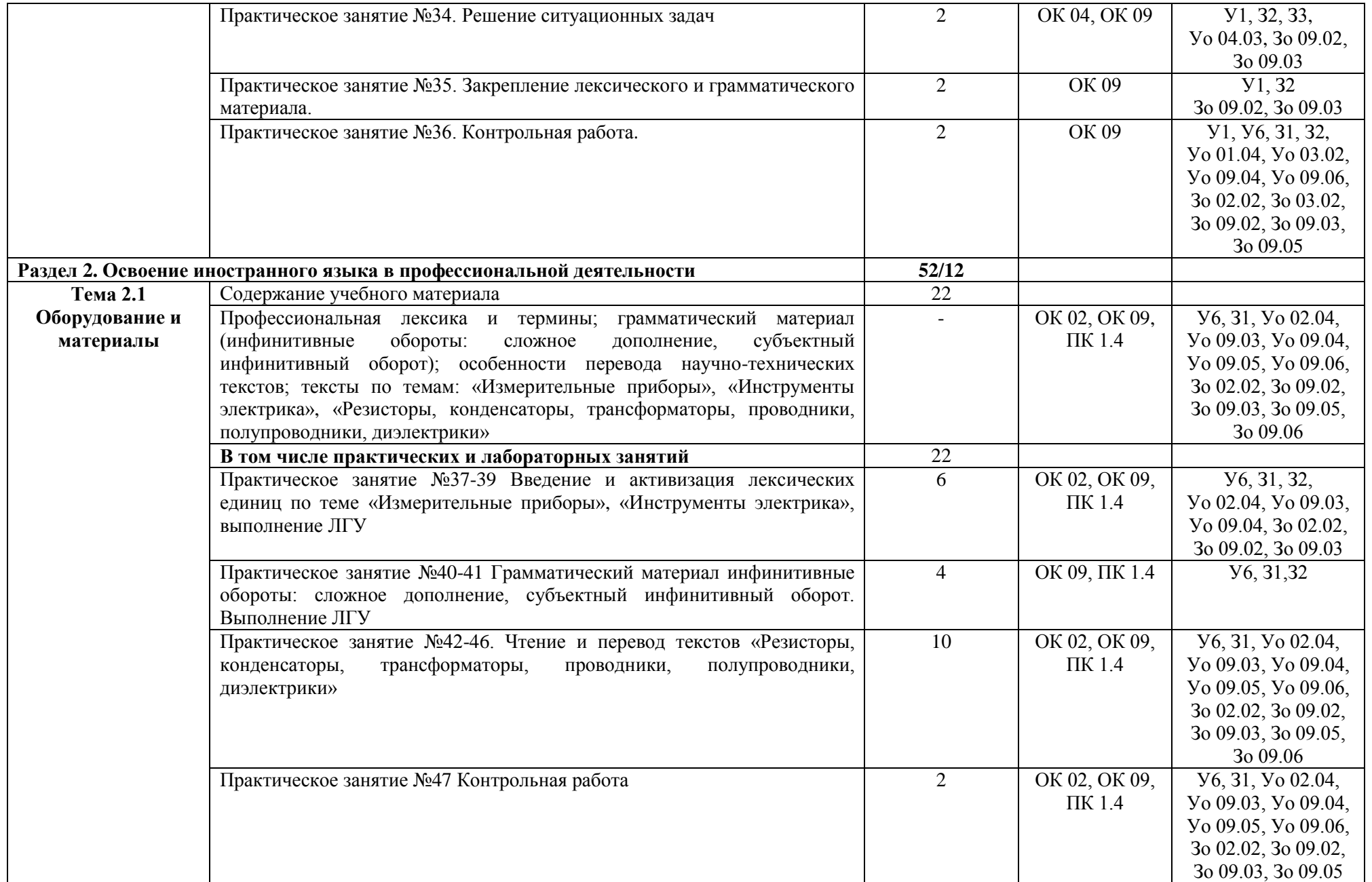

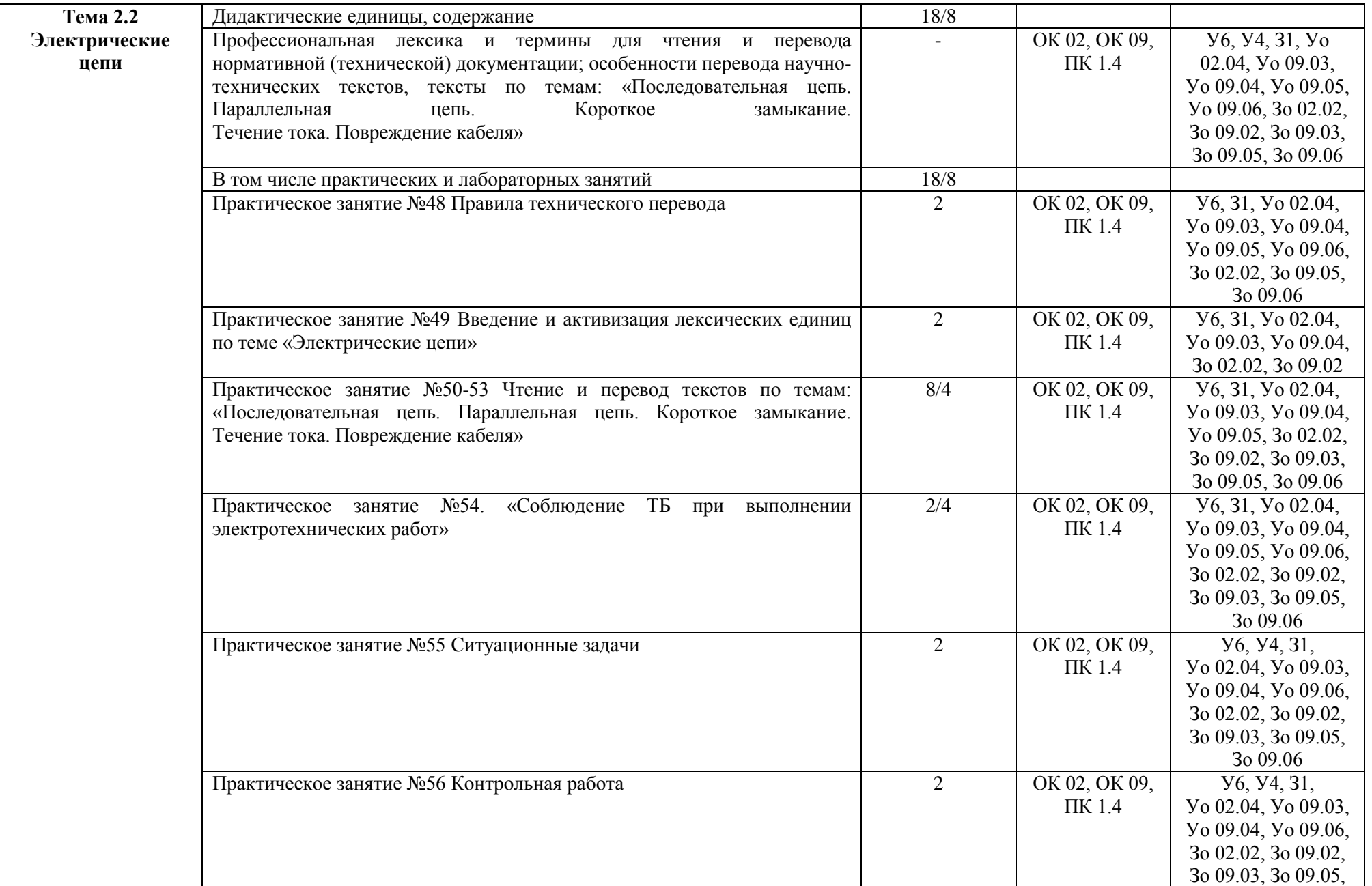

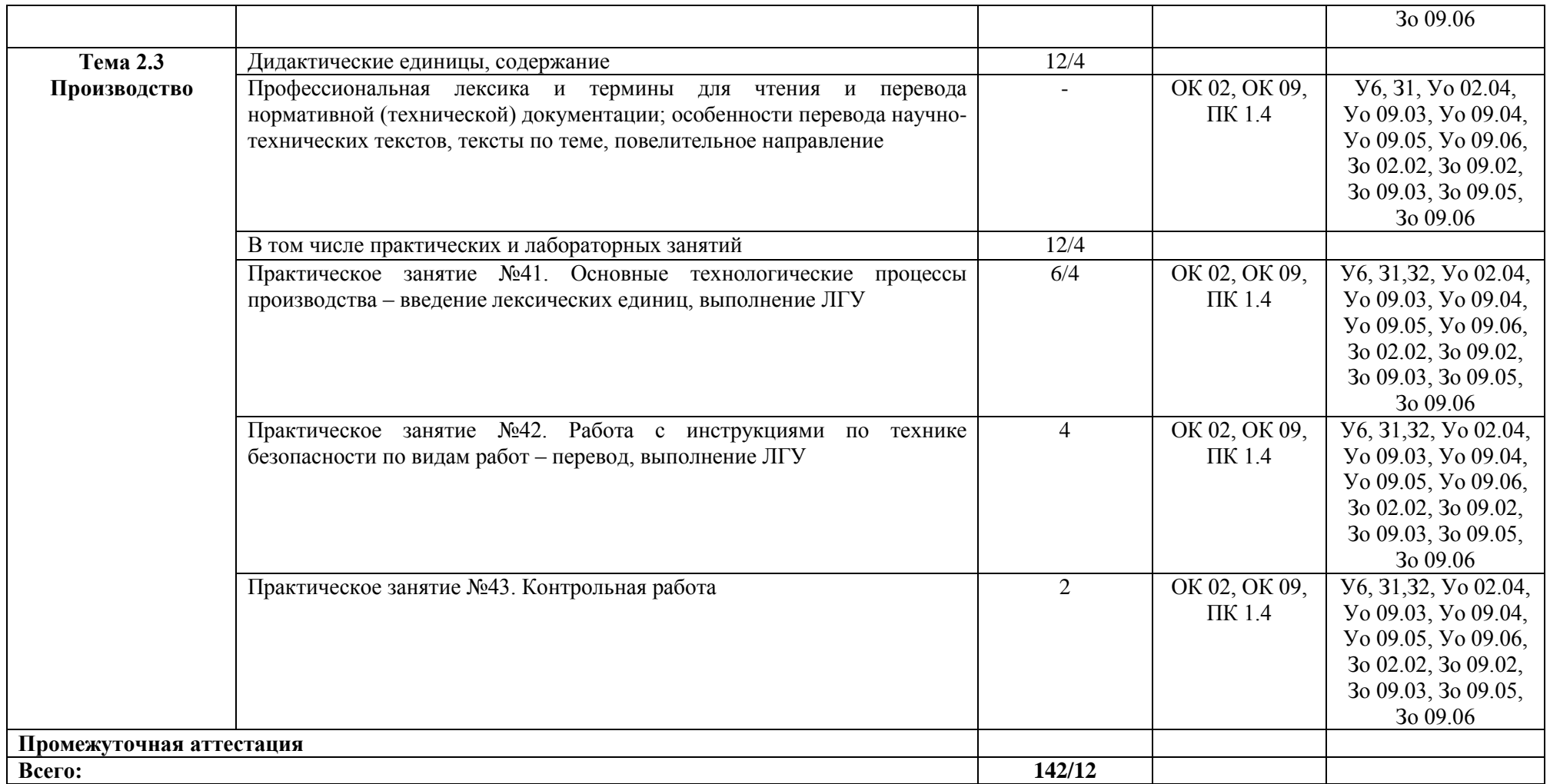

## <span id="page-13-0"></span>**3 УСЛОВИЯ РЕАЛИЗАЦИИ УЧЕБНОЙ ДИСЦИПЛИНЫ**

### **3.1 Материально-техническое обеспечение**

Для реализации программы учебной дисциплины предусмотрены следующие специальные помещения и оснащение:

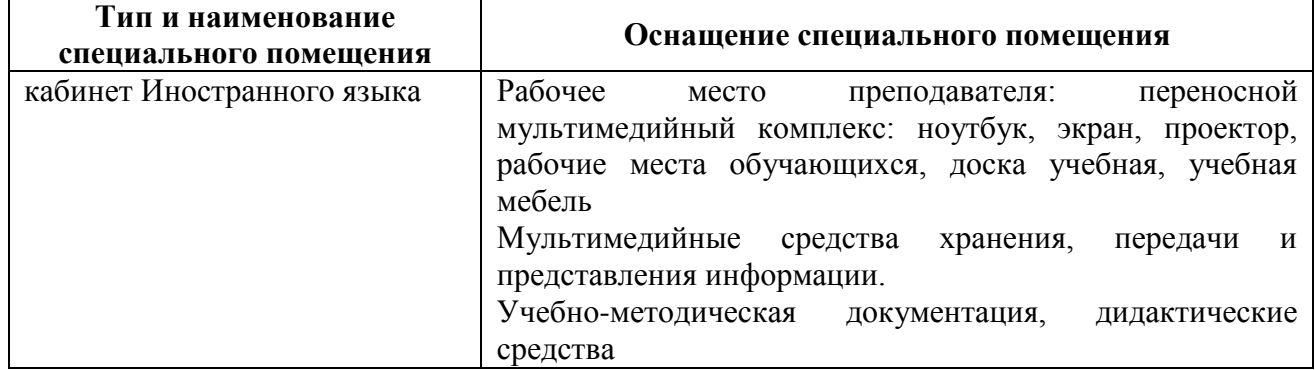

### **3.2 Учебно-методическое и информационное обеспечение реализации программы Основные источники:**

1. Голубев, А. П., Английский язык для всех специальностей + еПриложение : учебник / А. П. Голубев, Н. В. Балюк, И. Б. Смирнова. — Москва: КноРус, 2022. — 385 с. — ISBN 978-5- 406-10109-4. — URL: [https://book.ru/book/944639](https://book.ru/book/944639-)- (дата обращения: 26.04.2023). — Текст: электронный.

2. Карпова, Т. А., English for Colleges=Английский язык для колледжей: учебное пособие / Т. А. Карпова. — Москва: КноРус, 2022. — 281 с. — ISBN 978-5-406-09153-1. — URL:<https://book.ru/book/943008-> (дата обращения: 29.04.2023). — Текст: электронный.

#### **Дополнительные источники**

1. Алейникова, О. С., Английский язык для технических специальностей: учебник / О. С. Алейникова. — Москва: КноРус, 2022. — 272 с. — ISBN 978-5-406-09900-1. — URL: <https://book.ru/book/943925-> (дата обращения: 29.04.2023). — Текст: электронный.

2. Кохан, О.В. Английский язык для технических специальностей: учебное пособие для среднего профессионального образования/ О.В. Кохан. — 2-е изд., испр. и доп. — Москва: Издательство Юрайт, 2021. — 226 с. — (Профессиональное образование). — ISBN 978-5-534- 08983-7. — Текст: электронный // Образовательная платформа Юрайт [сайт]. — URL: <https://urait.ru/bcode/471129> (дата обращения: 29.04.2023).

3. Невзорова, Г.Д. Английский язык. Грамматика: учебное пособие для среднего профессионального образования/ Г.Д. Невзорова, Г.И. Никитушкина. — 2-е изд., испр. и доп. — Москва: Издательство Юрайт, 2019. — 213 с. — (Профессиональное образование). — ISBN 978-5-534-09886-0. — Текст: электронный // Образовательная платформа Юрайт [сайт]. — URL: <https://urait.ru/bcode/437254-> (дата обращения: 29.04.2023).

#### **Программное обеспечение:**

MS Windows, Calculate Linux Desktop, MS Office, 7 Zip

### **Интернет-ресурсы:**

1. Cambridge Dictionary [Электронный ресурс] - Cambridge University Press.- URL: <https://dictionary.cambridge.org/> (дата обращения 12.04.2023 ) - Загл. с экрана

2. English Oxford living dictionaries [Электронный ресурс] – Oxford University Press .- URL: <https://www.oxfordlearnersdictionaries.com/> (дата обращения 12.04.2023 ) – Загл. с экрана

3. Мультитран [Электронный ресурс] - электронный словарь .- URL: [http://www.multitran.ru](http://www.multitran.ru/) (дата обращения 12.04.2023) – Загл. с экрана.

4. Единый портал интернет - тестирования в сфере образования [Официальный сайт]. - URL:<https://fepo.i-exam.ru/> (дата обращения 12.04.2023) - Текст: электронный.

## <span id="page-14-0"></span>**4 КОНТРОЛЬ И ОЦЕНКА РЕЗУЛЬТАТОВ ОСВОЕНИЯ УЧЕБНОЙ ДИСЦИПЛИНЫ**

Контроль и оценка результатов освоения дисциплины осуществляется преподавателем в процессе текущего контроля и промежуточной аттестации.

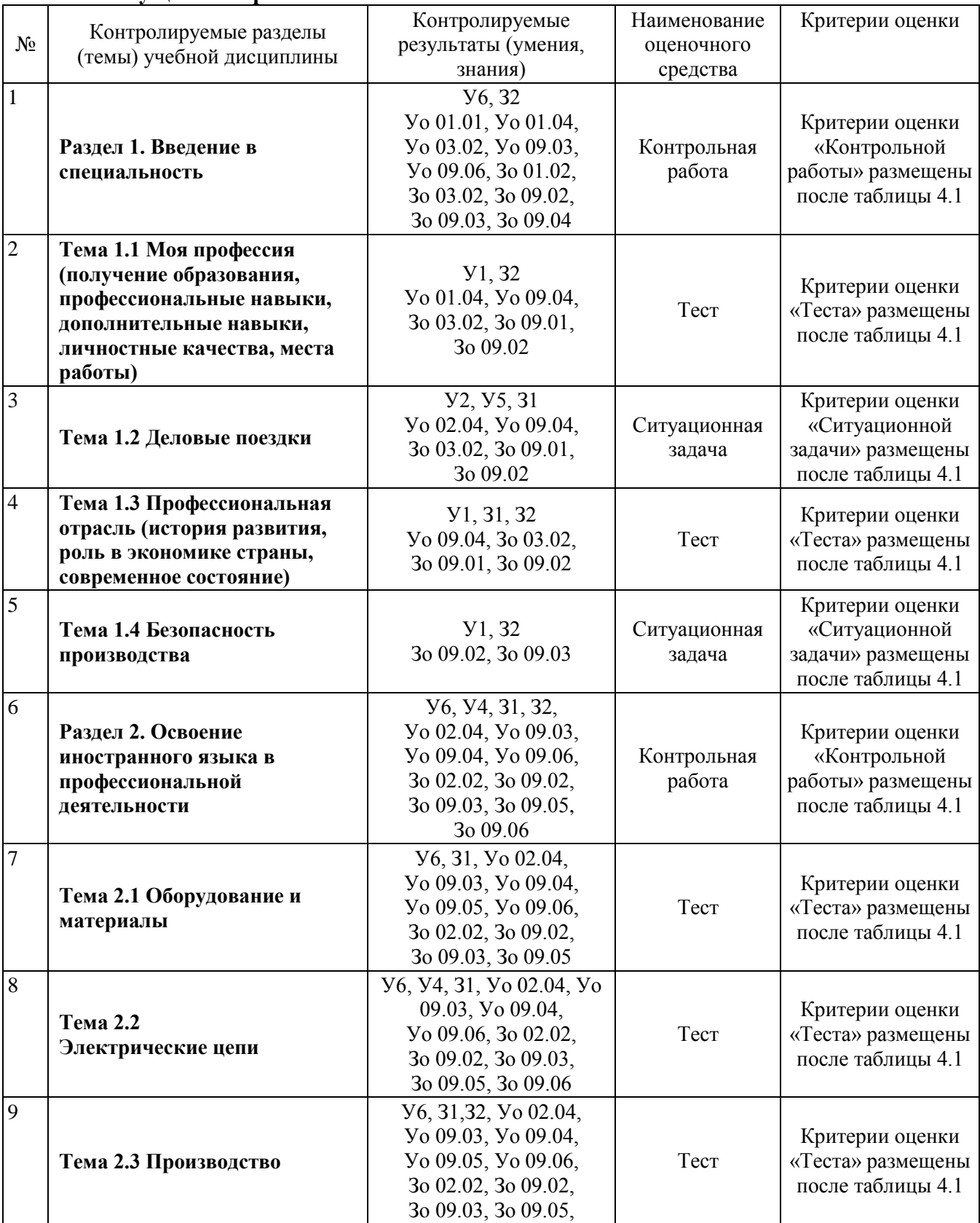

## **4.1 Текущий контроль**

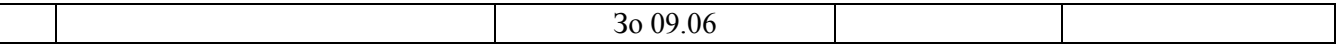

#### **Критерии оценивания Контрольной работы:**

 «Отлично» - теоретическое содержание курса освоено полностью, без пробелов, умения сформированы, все предусмотренные программой учебные задания выполнены, качество их выполнения оценено высоко.

 «Хорошо» - теоретическое содержание курса освоено полностью, без пробелов, некоторые умения сформированы недостаточно, все предусмотренные программой учебные задания выполнены, некоторые виды заданий выполнены с ошибками.

 «Удовлетворительно» - теоретическое содержание курса освоено частично, но пробелы не носят существенного характера, необходимые умения работы с освоенным материалом в основном сформированы, большинство предусмотренных программой обучения учебных заданий выполнено, некоторые из выполненных заданий содержат ошибки.

 «Неудовлетворительно» - теоретическое содержание курса не освоено, необходимые умения не сформированы, выполненные учебные задания содержат грубые ошибки.

#### **Критерии оценивания Теста:**

Оценка тестирования проводится по итоговому проценту результативности (правильных ответов):

 $90 \div 100\% - 5 -$  «отлично»:

 $80 \div 89\% - 4 - \langle x \rangle$  -  $\langle x \rangle$ 

 $-$  70 ÷ 79% - 3 – «удовлетворительно»;

— менее 70% - 2 – «неудовлетворительно».

#### **Критерии оценки Ситуационной задачи:**

 «Отлично» ставится, если ответ на вопросы задачи дан правильно; объяснение хода еѐ решения подробное, последовательное, грамотное, с теоретическими обоснованиями. Ответы на дополнительные вопросы верные, чѐткие.

 «Хорошо» ставится, если ответ на вопросы задачи дан правильно, объяснение хода еѐ решения подробное, но недостаточно логичное, с единичными ошибками в деталях, некоторыми затруднениями в теоретическом обосновании); Ответы на дополнительные вопросы верные, но недостаточно чѐткие.

 «Удовлетворительно» ставится, если ответы на вопросы задачи даны правильно; объяснение хода ее решения недостаточно полное, непоследовательное, с ошибками, слабым теоретическим обоснованием, в том числе лекционным материалом. Ответы на дополнительные вопросы недостаточно четкие, с ошибками в деталях.

 «Неудовлетворительно» ставится, если ответы на вопросы задачи даны неправильно. Объяснение хода еѐ решения дано частичное, непоследовательное, с грубыми ошибками, без теоретического обоснования. Ответы на дополнительные вопросы не даны.

#### **4.2 Промежуточная аттестация**

Промежуточная аттестация обучающихся осуществляется по завершении изучения дисциплины и позволяет определить качество и уровень ее освоения.

Форма промежуточной аттестации по дисциплине *«*Иностранный язык» дифференцированный зачет.

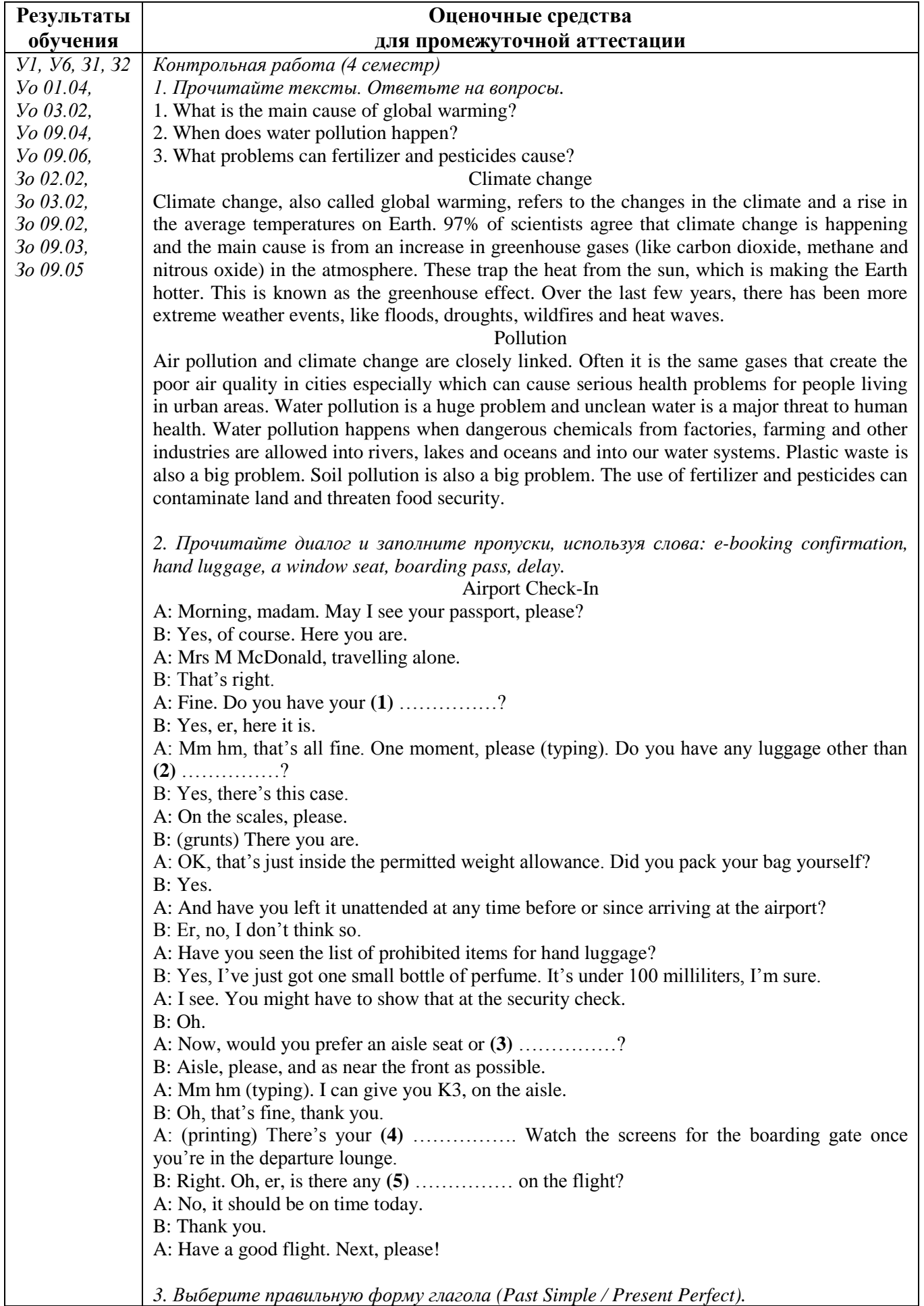

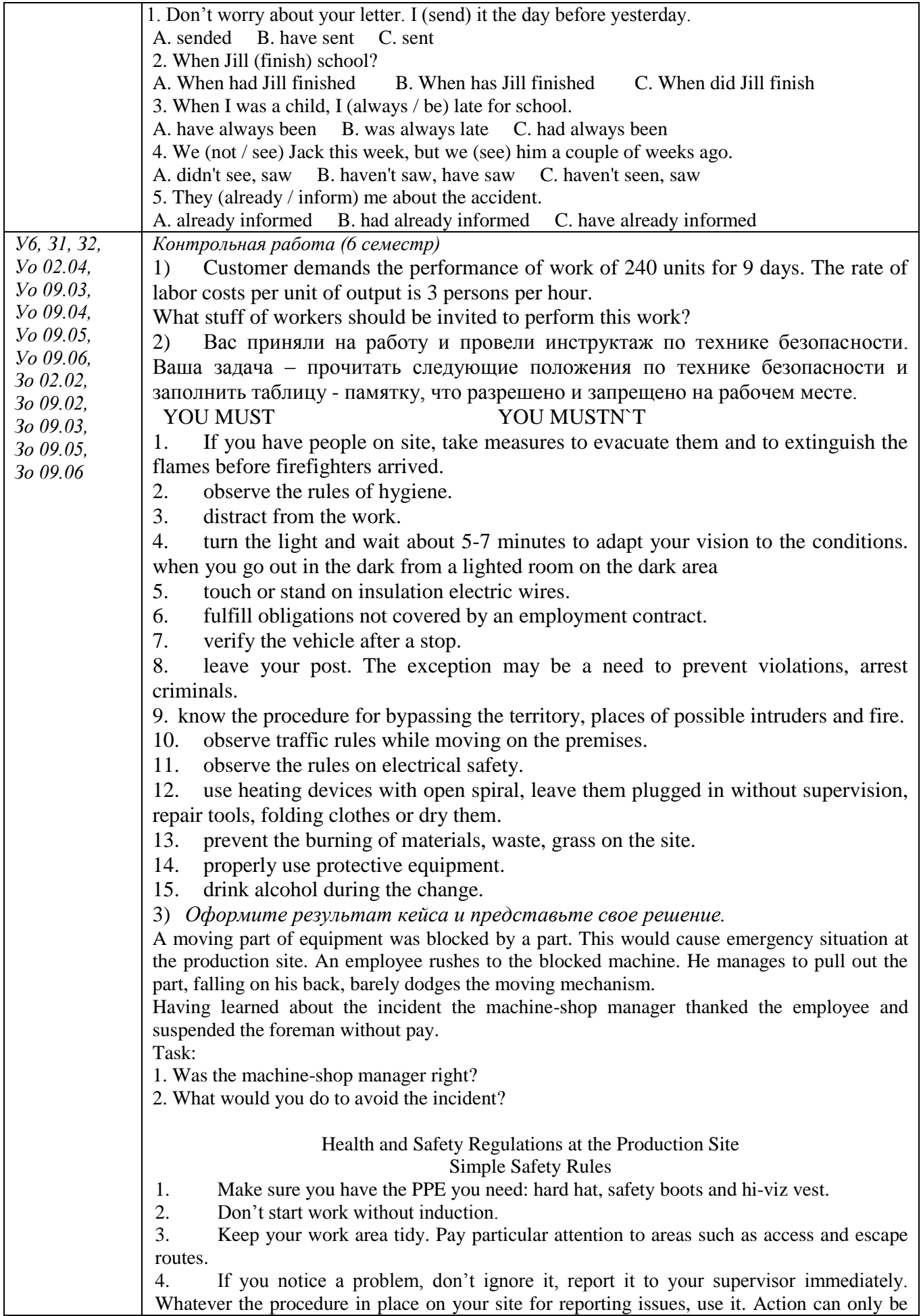

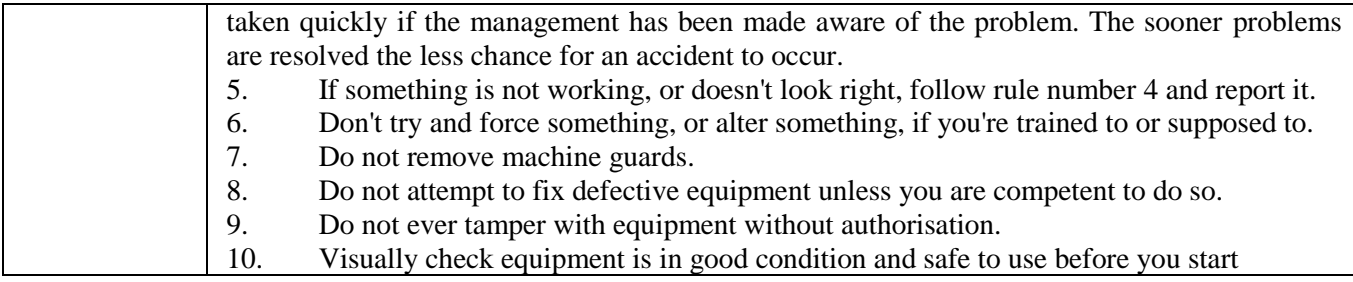

#### **Критерии оценки** *дифференцированного зачета*

− «Отлично» - теоретическое содержание курса освоено полностью, без пробелов, умения сформированы, все предусмотренные программой учебные задания выполнены, качество их выполнения оценено высоко.

− «Хорошо» - теоретическое содержание курса освоено полностью, без пробелов, некоторые умения сформированы недостаточно, все предусмотренные программой учебные задания выполнены, некоторые виды заданий выполнены с ошибками.

− «Удовлетворительно» - теоретическое содержание курса освоено частично, но пробелы не носят существенного характера, необходимые умения работы с освоенным материалом в основном сформированы, большинство предусмотренных программой обучения учебных заданий выполнено, некоторые из выполненных заданий содержат ошибки.

− «Неудовлетворительно» - теоретическое содержание курса не освоено, необходимые умения не сформированы, выполненные учебные задания содержат грубые ошибки.

## <span id="page-19-0"></span>**ОБРАЗОВАТЕЛЬНЫЕ ТЕХНОЛОГИИ, ВКЛЮЧАЯ АКТИВНЫЕ И ИНТЕРАКТИВНЫЕ МЕТОДЫ ОБУЧЕНИЯ**

При проведении теоретических и практических/лабораторных занятий используются следующие педагогические технологии:

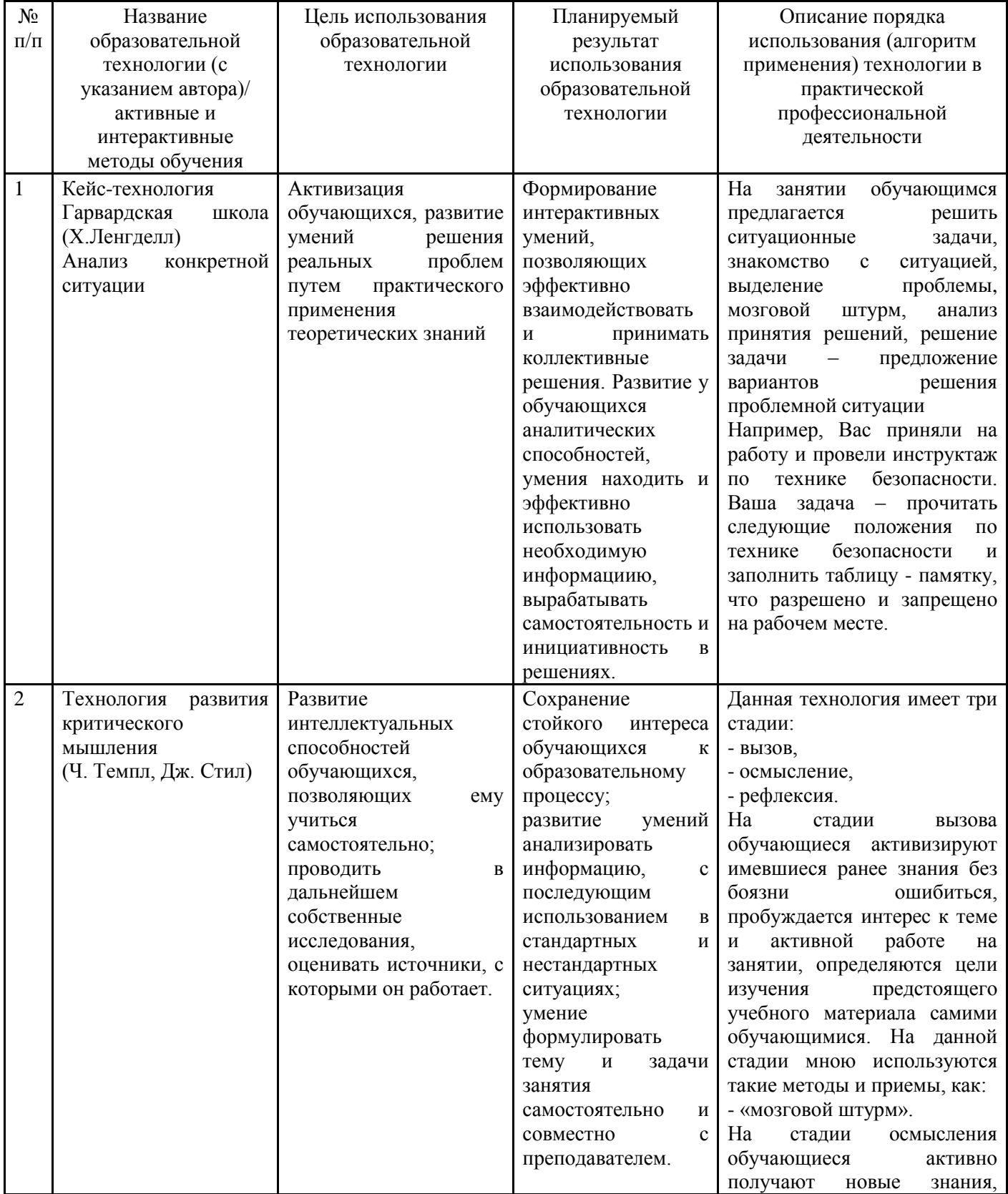

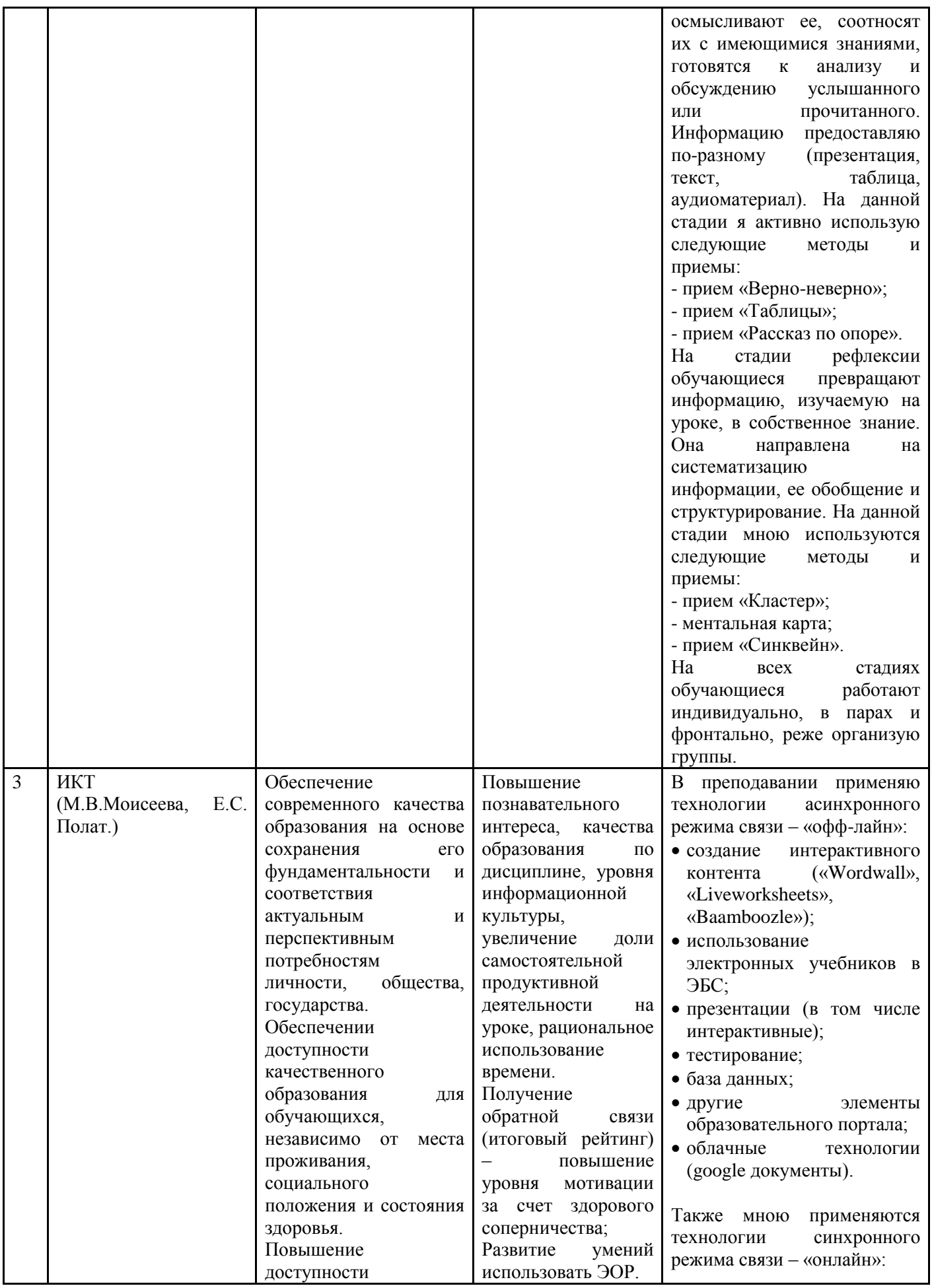

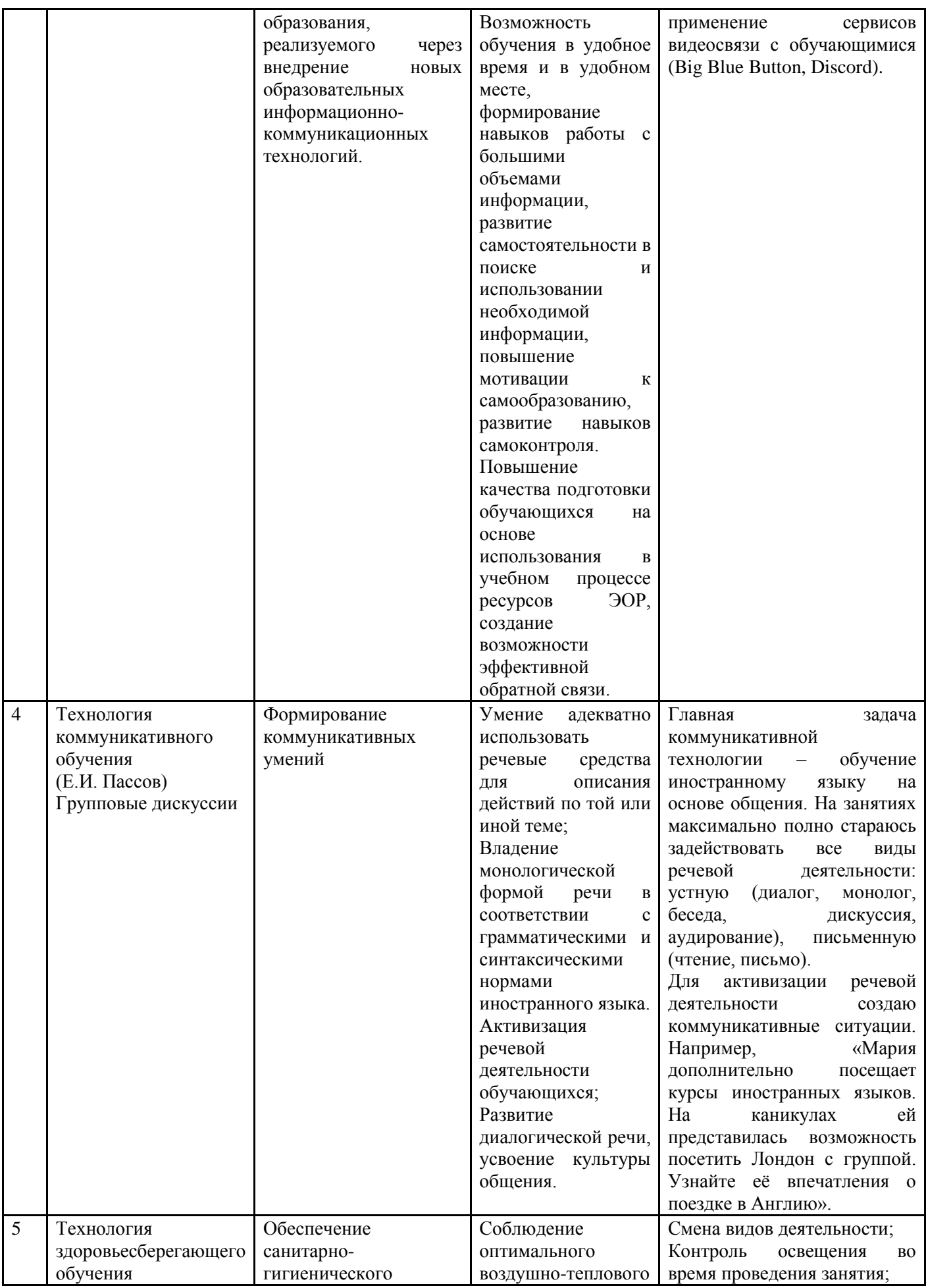

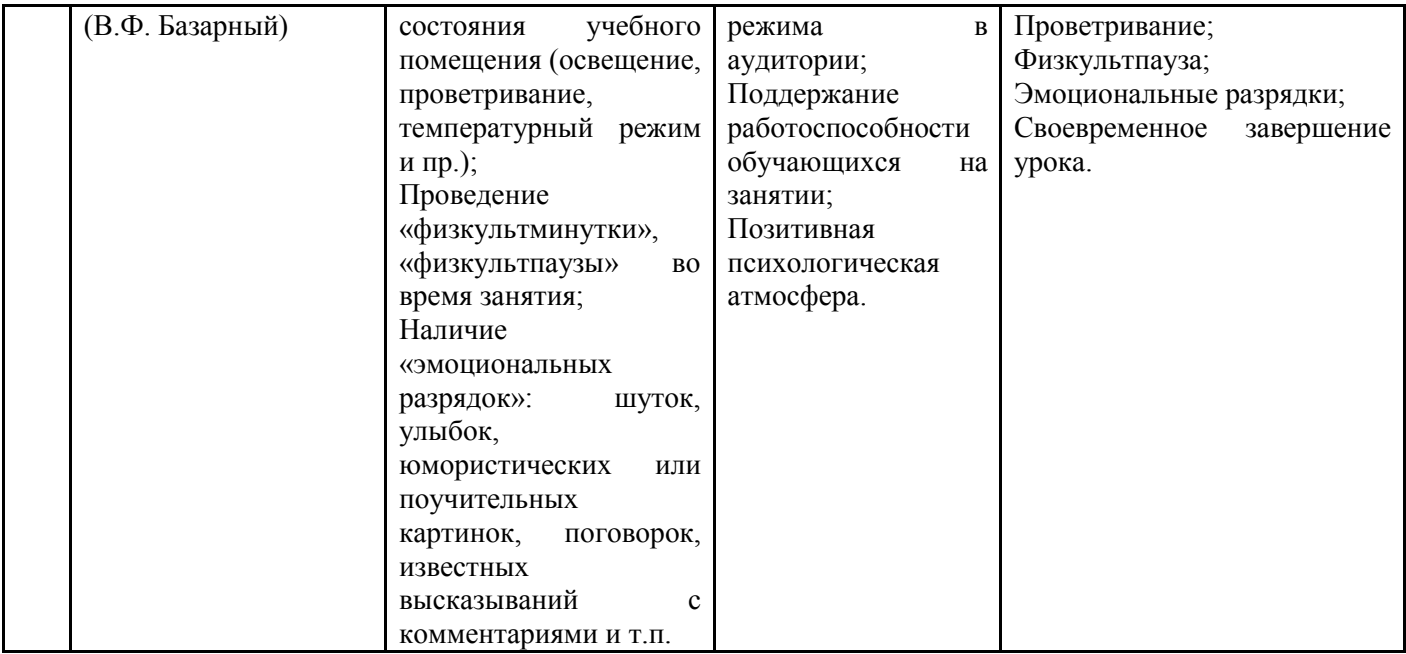

Приложение 2

# **ОБРАЗОВАТЕЛЬНЫЙ МАРШРУТ**

<span id="page-23-0"></span>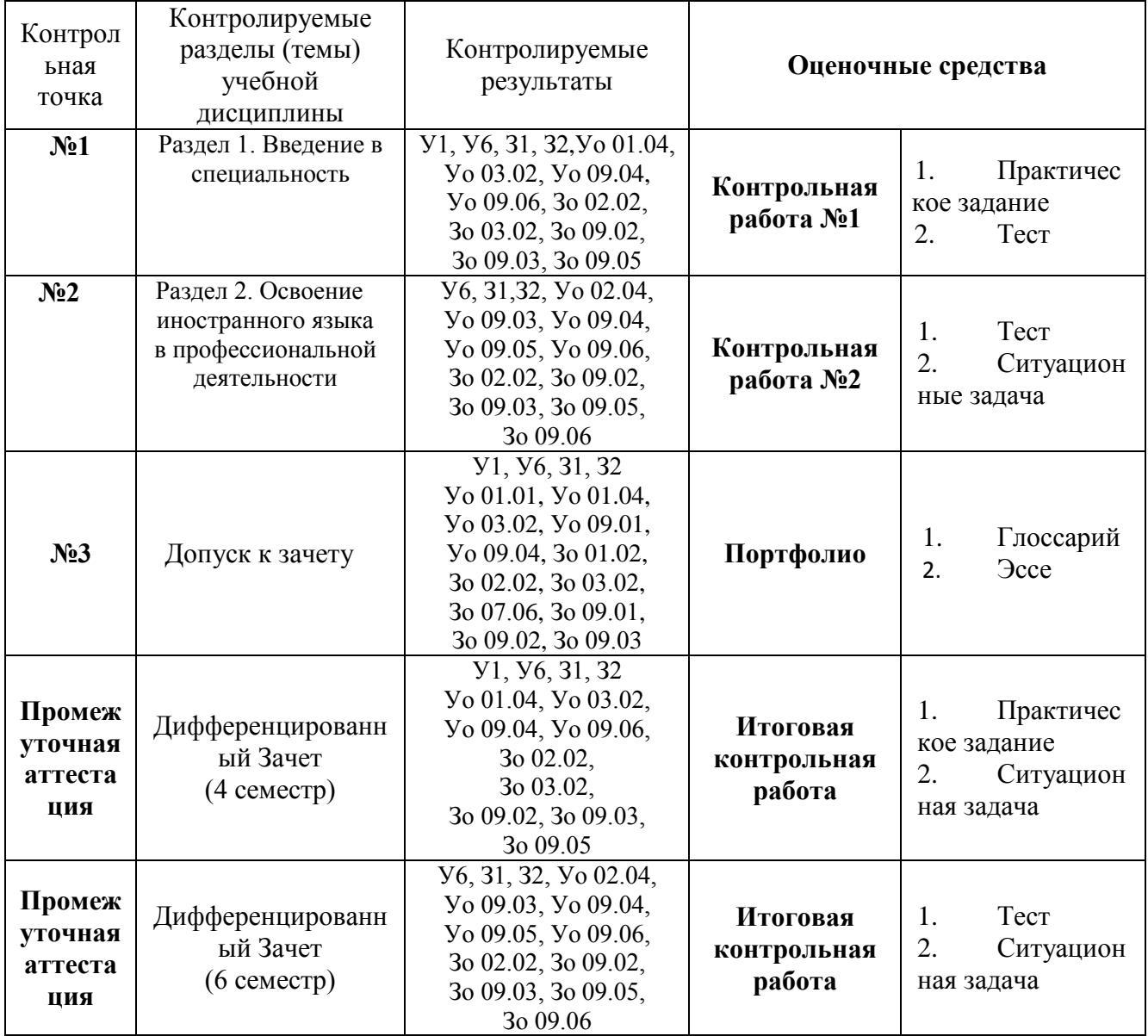

# **ЛИСТ РЕГИСТРАЦИИ ИЗМЕНЕНИЙ И ДОПОЛНЕНИЙ**

<span id="page-24-0"></span>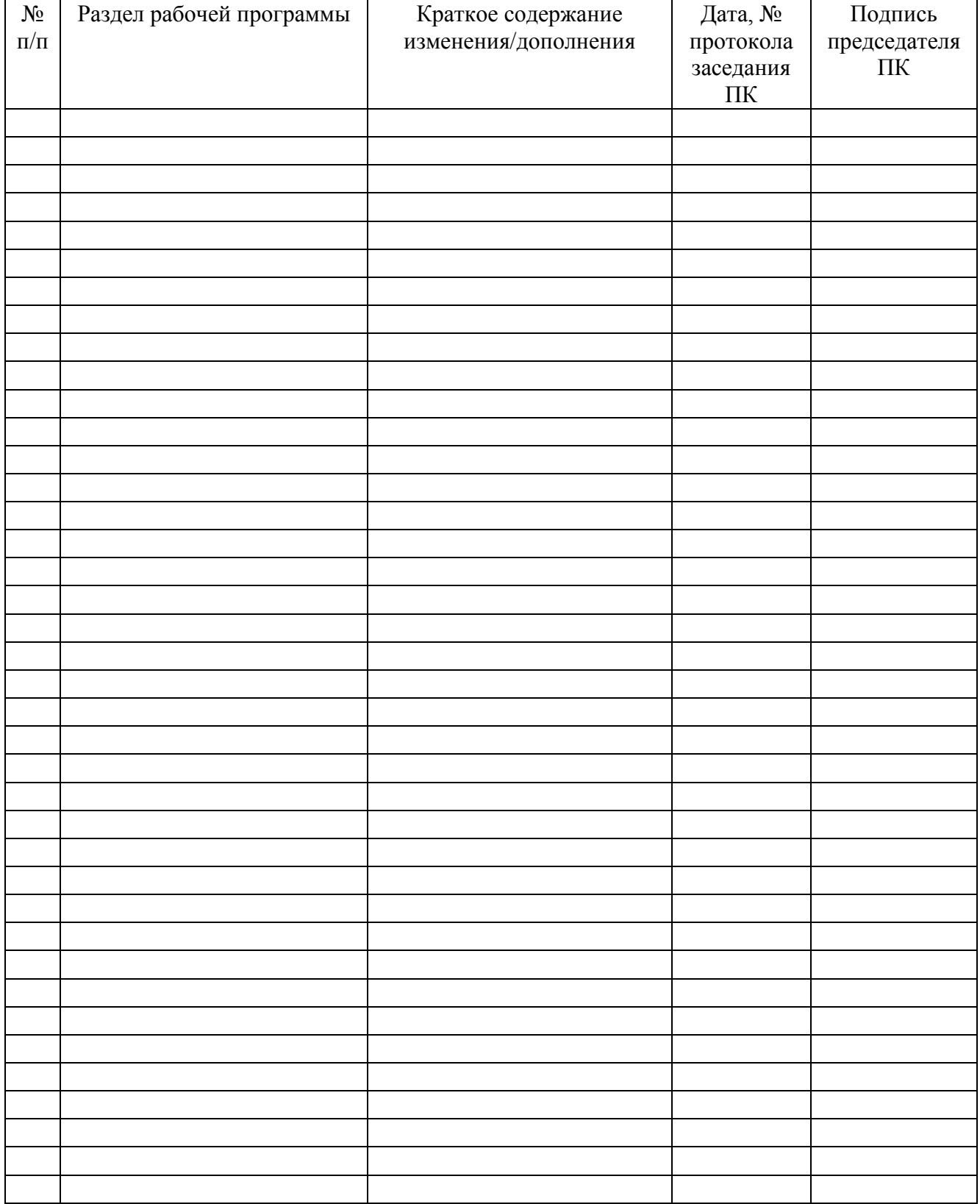